# **Application: gvSIG desktop - gvSIG bugs #2590**

# **Can't set the precision of float/double fields in the "Create new layer" wizard**

06/24/2014 05:12 AM - Antonio Falciano

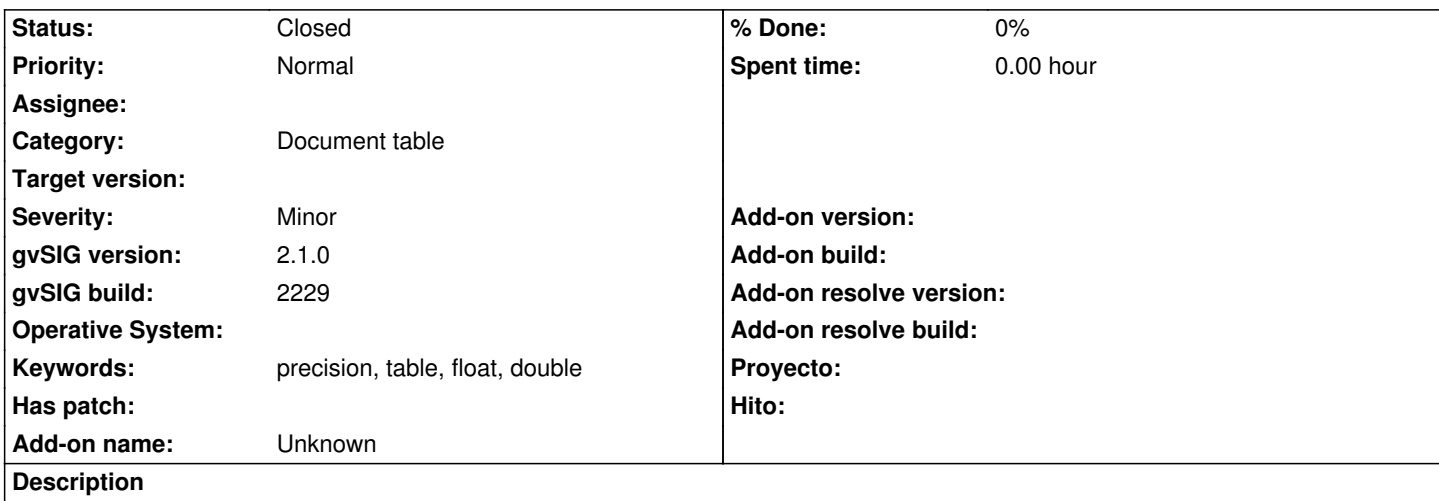

It's not possible to set the precision of float/double fields in the "Create new layer" (New shp layer) wizard, because a precision column is missing. Once the new layer is created and added to the the ToC, if I start editing, open the attributes table and then the Field manager, I can't modify the precision of the double field which is always set to half the length of the field in a hardcoded way. So I'm forced to delete the field and add it again...!

### **History**

#### **#1 - 07/21/2014 10:58 AM - Antonio Falciano**

It seems that the jTxtFieldPrecision JTextField in the CreateNewAttributePanel class is always not enabled for some reason. See also #438.

### **#2 - 09/17/2014 06:22 AM - Antonio Falciano**

This issue is still present in build 2246 and furthermore the "Add field" geoalgorithm of SEXTANTE is actually broken (just like several other ones), so it's not possible to set the precision of a double field at all.

#### **#3 - 03/04/2020 02:35 PM - Álvaro Anguix**

*- Category set to Document table*

#### **#4 - 05/19/2021 12:12 PM - Álvaro Anguix**

*- Status changed from New to Closed*

## **Files**

float without precision.png example and the state of the term of the term of the distribution.php of the term of the term of the term of the term of the term of the term of the term of the term of the term of term of the t